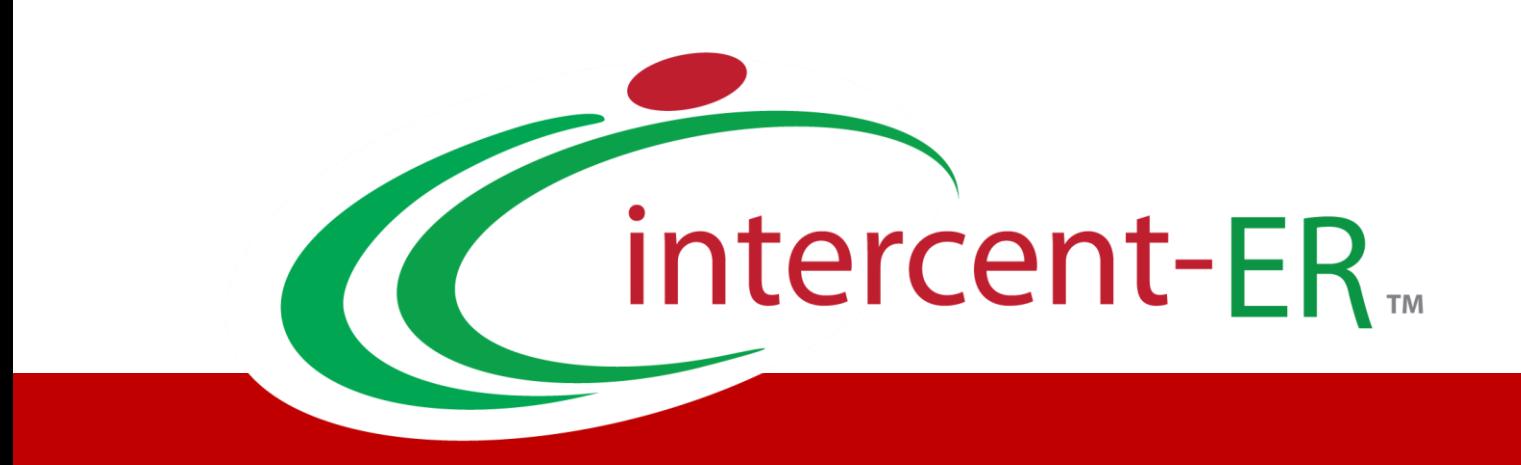

## Approfondimento tematico

Gare Telematiche: Offerta Economicamente più vantaggiosa – Formule per il calcolo del punteggio tecnico

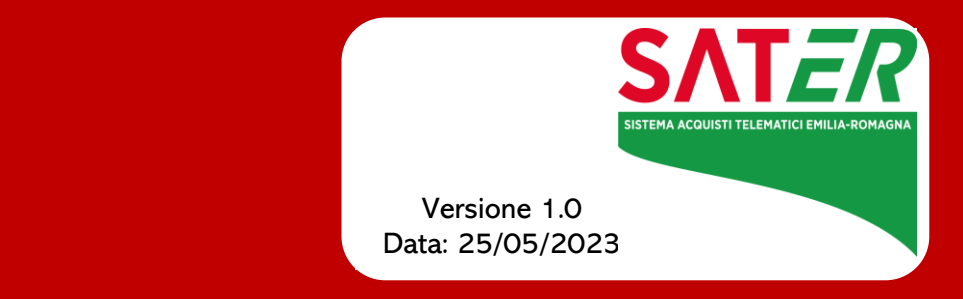

Agenzia per lo sviluppo dei mercati telematici

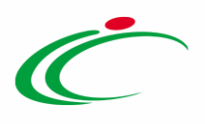

# Sommario

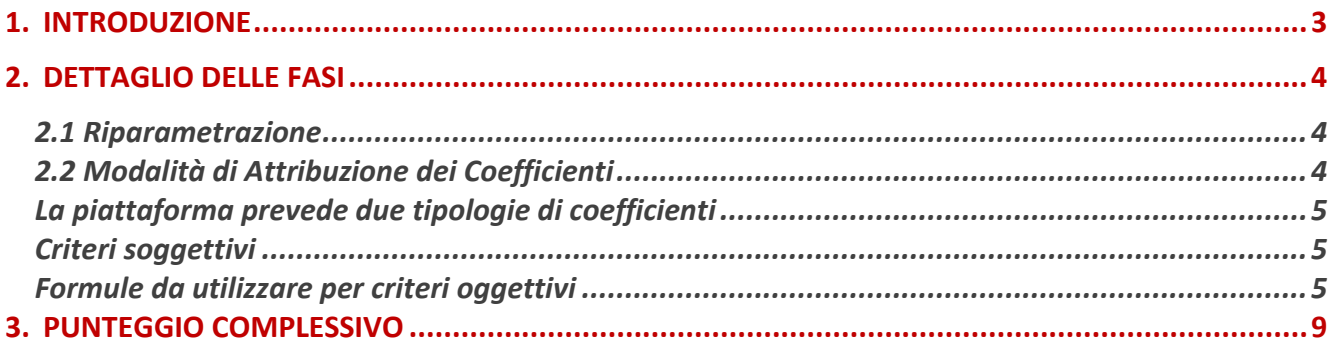

## Agenzia per lo sviluppo dei mercati telematici

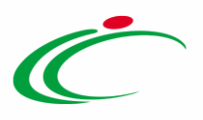

#### 1. INTRODUZIONE

<span id="page-2-0"></span>Durante la predisposizione di una procedura di gara aggiudicata attraverso il criterio dell'offerta economicamente più vantaggiosa (OEV) sulla base del miglior rapporto qualità/prezzo, il Sistema per gli Acquisti Telematici dell'Emilia-Romagna (SATER) fornisce un insieme di metodologie di giudizio e di formule per la valutazione degli elementi tecnici.

Si ricorda, in questa sede, che il Sistema supporta il calcolo del punteggio tecnico basato sul metodo detto "*metodo aggregativo compensatore*" in cui la formula completa risulta essere:

$$
Ca = \sum_{1}^{n}Wi \times Vai
$$

dove

Ca: punteggio del concorrente (a)

n = numero totale dei criteri di valutazione

Wi = punteggio massimo attribuito al criterio (i-esimo);

Vai = coefficiente della prestazione dell'offerta del concorrente (a) rispetto al requisito (i) variabile tra zero ed uno.

Per l'impostazione del punteggio tecnico la Stazione Appaltante dovrà quindi definire i criteri di valutazione, associare a ciascun criterio il punteggio massimo (Wi) e definire le modalità di attribuzione del coefficiente variabile fra 0 e 1 (Vai).

L'offerta tecnica può essere composta da:

- elementi di *natura quantitativa* (ad esempio, tempi di consegna, durata della garanzia, presenza di certificazioni di prodotto, ecc..), per cui la piattaforma, sulla base delle formule impostate dalla stazione appaltante e dei valori inseriti dai concorrenti, è in grado di calcolare il coefficiente;
- elementi di *natura qualitativa*, sui quali la commissione di gara deve esprimere il proprio giudizio, secondo i criteri prestabiliti nel bando di gara, e attribuire un coefficiente.

Di seguito si riportano, in maniera schematica, le fasi per la predisposizione della valutazione tecnica con le relative possibili scelte ammissibili.

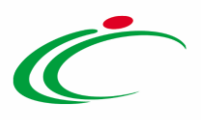

#### <span id="page-3-0"></span>2. DETTAGLIO DELLE FASI

#### <span id="page-3-1"></span>2.1 Riparametrazione

#### La prima fase riguarda la "riparametrazione del Punteggio Tecnico":

In particolare, dal menu a tendina, possono essere selezionate:

- "No": non viene eseguito la riparametrazione del Punteggio tecnico.
- "Dopo la soglia di sbarramento": oppure "Prima della soglia di sbarramento": la riparametrazione può essere eseguita precedentemente o successivamente la soglia di sbarramento. In entrambi i casi sarà necessario indicare anche il Criterio di riparametrazione:
	- o "Riparametrazione Punteggio tecnico totale": il sistema riparametra solo il punteggio tecnico totale ottenuto dalle diverse offerte. Se almeno un'offerta ha ottenuto il massimo punteggio tecnico, la riparametrazione non avrà alcun effetto
	- o "Riparametrazione Criteri": ovvero vengono riparametrati esclusivamente i criteri e non il totale. La riparametrazione viene eseguita sul singolo criterio di ogni offerta pervenuta. Se per quel criterio è stato ottenuto il massimo punteggio almeno da un offerente, la riparametrazione per quel criterio, non avrà alcun effetto
	- o "Riparametrazione Criteri e Totale": ovvero vengono riparametrati sia i criteri che i totali.

ATTENZIONE: in tutti i casi scelti la piattaforma, nel caso in cui un'offerta venga esclusa a seguito del non raggiungimento della soglia minima prevista, ri esegue la riparametrazione dei punteggi come se l'offerta esclusa non esistesse. Tale modalità deve essere espressamente disciplinata nei documenti di gara.

Qualora non si ritenga opportuno rifare la riparametrazione dei punteggi tecnici a seguito di esclusioni, occorre selezionare NO ed effettuare la riparametrazione al di fuori della piattaforma e inserire nella stessa i coefficienti già riparametrati.

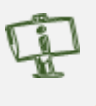

#### <span id="page-3-2"></span>2.2 Modalità di Attribuzione dei Coefficienti

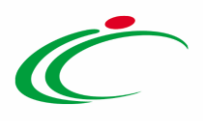

<span id="page-4-0"></span>La piattaforma prevede due tipologie di coefficienti

#### <span id="page-4-1"></span>Criteri soggettivi

Per i criteri di natura soggettiva, legati cioè a una valutazione da parte della Commissione giudicatrice, occorre selezionare "soggettivo" nella definizione dei criteri.

In tal modo la Commissione giudicatrice, una volta effettuate le proprie valutazioni, inserirà nel sistema per ciascuna offerta un coefficiente variabile da 0 a 1.

La definizione del coefficiente da attribuire avviene al di fuori della piattaforma e può avvenire in una qualsiasi delle modalità previste negli atti di gara (es. confronto a coppie, media dei coefficienti attribuiti dai singoli commissari, ecc.).

#### <span id="page-4-2"></span>Criteri oggettivi

In questo caso la piattaforma calcola in automatico i coefficienti sulla base di dati inseriti dagli Operatori Economici nell'Offerta Tecnica.

ATTENZIONE: nel caso di criteri oggettivi, la piattaforma, nel caso in cui un'offerta venga esclusa a seguito del non raggiungimento della soglia minima prevista, ri esegue il calcolo dei punteggi oggettivi come se l'offerta esclusa non esistesse. Tale modalità deve essere espressamente disciplinata nei documenti di gara.

Qualora non si ritenga opportuno rifare il ricalcolo dei punteggi oggettivi a seguito di esclusioni, non si può utilizzare tale funzionalità ed occorre quindi utilizzare sempre criteri soggettivi, selezionare NO alla riparametrazione, effettuare il calcolo dei punteggi oggettivi al di fuori della piattaforma e inserire nella stessa i coefficienti finali.

Di seguito la descrizione delle formule che possono essere selezionate:

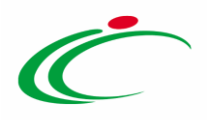

- "Dominio": viene associato un coefficiente a un "valore puntuale". Ad esempio per l'attributo "*presenza della certificazione di qualità*", associato al criterio di valutazione "in possesso di una certificazione di qualità" si esprime:
	- o una valutazione pari ad "1" ad un'offerta che ne sia in possesso
	- o una valutazione pari ad esempio "0" ad un'offerta che non ne sia in possesso

In questo caso non vengono valutate offerte che presentano valori intermedi rispetto a quelli indicati. Bisogna quindi inserire, sulla documentazione di gara, specifico riferimento a questo criterio evidenziando la possibilità di offrire solo valori corrispondenti ai "valori puntuali" indicati.

Questa formula deve essere utilizzata quando le possibilità di offerta dei concorrenti sono rappresentate solo da un predeterminato set di valori (es. si/no, alto/medio/basso, ecc.)

- "Range": si definisce una valutazione associandola ad intervalli di valori selezionati. Ad esempio per l'attributo "*memoria del dispositivo HW*", associato al criterio di valutazione "*capacità di memorizzazione di un dispositivo HW*" si esprime:
	- o una valutazione pari ad esempio "0,1", ad un'offerta in cui la memoria HW è compresa tra 10 Gigabyte e 20 Gigabyte
	- o una valutazione pari ad esempio "0,6", ad un'offerta in cui la memoria HW è compresa tra 21 Gigabyte e 30 Gigabyte
	- o una valutazione pari ad esempio 1, ad un'offerta in cui la memoria HW compresa sia superiore *a 30 Gigabyte*

In questo caso vengono valutate tutte le casistiche di offerta purché comprese tra gli intervalli di valori indicati. Bisogna quindi fare attenzione ad impostare gli intervalli dei valori che si vogliono rendere valutabili e ammissibili.

Questa formula deve essere utilizzata quando le offerte, in determinati range di valori, vengono considerate equivalenti. Inoltre si tratta di una formula indipendente e pertanto non deve essere utilizzata quando si prevede il rescaling sul singolo criterio.

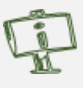

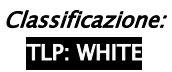

## Agenzia per lo sviluppo dei mercati telematici

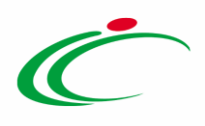

• Minimo: determina il massimo punteggio al fornitore che ha fornito il valore più basso. Un valore offerto più basso sarà maggiormente premiante rispetto agli altri. La formula associata a questo formula risulta essere:

$$
VAI = \frac{(V_{MIN})}{(V_{ai})}
$$

#### Dove:

VAI: coefficiente variabile fra 0 e 1 attribuito al concorrente (a) per il criterio i-esimo  $V_{ai}$ : valore offerto dal concorrente (a) per il parametro relativo al criterio i-esimo  $V_{MIN}$ : valore minino offerto per il parametro relativo al criterio i-esimo

Questa formula deve essere utilizzata nel caso in cui si voglia premiare il minimo valore offerto e non è presente nelle specifiche tecniche un valore massimo accettabile. Infine nel caso di offerte pari a 0, la formula attribuisce a tutti gli altri concorrenti un punteggio pari a 0; pertanto occorre specificare nei documenti di gara un'offerta minima.

• Massimo: determina il massimo punteggio al fornitore che ha fornito il valore più alto. Un valore offerto più alto sarà maggiormente premiante rispetto agli altri. La formula associata a questo formula risulta essere :

$$
VAI = \frac{(V_{ai})}{(V_{MAX})}
$$

Dove:

VAI: coefficiente variabile fra 0 e 1 attribuito al concorrente a per il criterio i-esimo  $V_{ai}$ : valore offerto dal concorrente a per il parametro relativo al criterio i-esimo  $V_{MAX}$ : valore massimo offerto per il parametro relativo al criterio i-esimo

Questa formula deve essere utilizzata nel caso in cui si voglia premiare il massimo valore offerto e non è presente nelle specifiche tecniche un valore minimo accettabile.

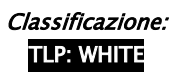

## Agenzia per lo sviluppo dei mercati telematici

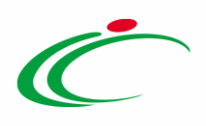

• Rialzo Massimo: in questo caso viene utilizzata dalla Piattaforma una formula specifica per il calcolo di un coefficiente da attribuire al concorrente i-esimo:

$$
VAI = \frac{(V_{ai} - V_{sogl})}{(V_{MAX ai} - V_{sogl})}
$$

Dove:

VAI: coefficiente variabile fra 0 e 1 attribuito al concorrente a per il criterio i-esimo  $V_{sodi}$ : valore minimo posto dalla SA per il parametro relativo al criterio i-esimo  $V_{ai}$ : valore offerto dal concorrente a per il parametro relativo al criterio i-esimo  $V_{MAX\,ai}$ : valore massimo offerto per il parametro relativo al criterio i-esimo

Questa formula deve essere utilizzata nelle casistiche in cui si vuole premiare il massimo valore offerto rispetto a un valore minimo (soglia) previsto nei documenti di gara.

• Ribasso Massimo: in questo caso viene utilizzata dalla Piattaforma una formula specifica per il calcolo di un coefficiente da attribuire al concorrente i-esimo:

$$
VAI = \frac{(V_{sogi} - V_{ai})}{(V_{sogi} - V_{MINai})}
$$

Dove:

VAI: coefficiente variabile fra 0 e 1 attribuito al concorrente a per il criterio iesimo  $V_{sogi}$ : valore massimo posto dalla SA per il parametro relativo al criterio iesimo  $V_{ai}$ : valore offerto dal concorrente A per il parametro relativo al criterio iesimo  $V_{MIN\, ai}$ : valore minimo offerto per il parametro relativo al criterio iesimo

Questa formula deve essere utilizzata nelle casistiche in cui si vuole premiare il minimo valore offerto rispetto a un valore massimo (soglia) previsto nei documenti di gara.

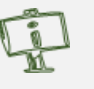

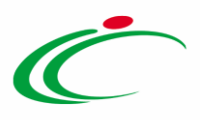

#### <span id="page-8-0"></span>3. PUNTEGGIO COMPLESSIVO

Secondo le prescrizioni precedentemente illustrate, è possibile definire tutte le possibili modalità di attribuzione dei punteggi. Tuttavia, qualora si riscontrassero impedimenti di sorta, tale per cui non si riesce ad inserire nella piattaforma tutti i criteri, è possibile calcolare i relativi punteggi *al di fuori* della piattaforma inserendo in piattaforma solamente i coefficienti di giudizio finali.

Per procedere in tal senso bisogna selezionare le seguenti specifiche:

- riparametrazione: " $NO$ ",
- tipologia: "soggettiva",
- inserire un unico criterio (es. Punteggio tecnico complessivo).

Se, ad esempio, in una gara in cui il punteggio tecnico massimo è 60 e si assegnano (*al di* fuori dalla Piattaforma) i seguenti punteggi a 4 concorrenti:

- o Concorrente A: 37,52 punti
- o Concorrente B: 60,00 punti
- o Concorrente C: 45,72 punti
- o Concorrente D: 53,27 punti

In fase di aggiudicazione della gara la Commissione giudicatrice dovrà inserire nella piattaforma i seguenti coefficienti (max 10 decimali):

- $\circ$  Concorrente A: 37,52/60,00 = 0,62533333333
- $\circ$  Concorrente B: 60,00 punti = 1,00000
- $\circ$  Concorrente C: 45,72/60,00 punti = 0,762000
- $\circ$  Concorrente D: 53,27/60,00 punti = 0,8878333333

Tale modalità di gestione del punteggio tecnico non è ottimale in quanto non consente di beneficiare di tutte le funzionalità della piattaforma. Il ricorso a tale modalità dovrebbe quindi essere limitato ai casi in cui non si riescano ad utilizzare le funzionalità precedentemente illustrate.

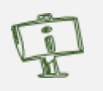

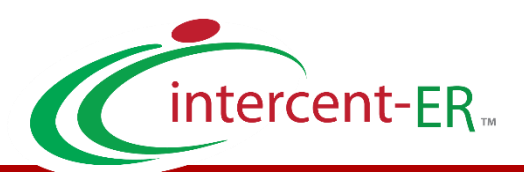

Intercent-ER – Agenzia per lo sviluppo dei mercati telematici Call Center: numero verde 800 810 799 – [info.intercenter@regione.emilia-romagna.it](mailto:info.intercenter@regione.emilia-romagna.it)